The book was found

# **How To Do Everything: Adobe Acrobat 9**

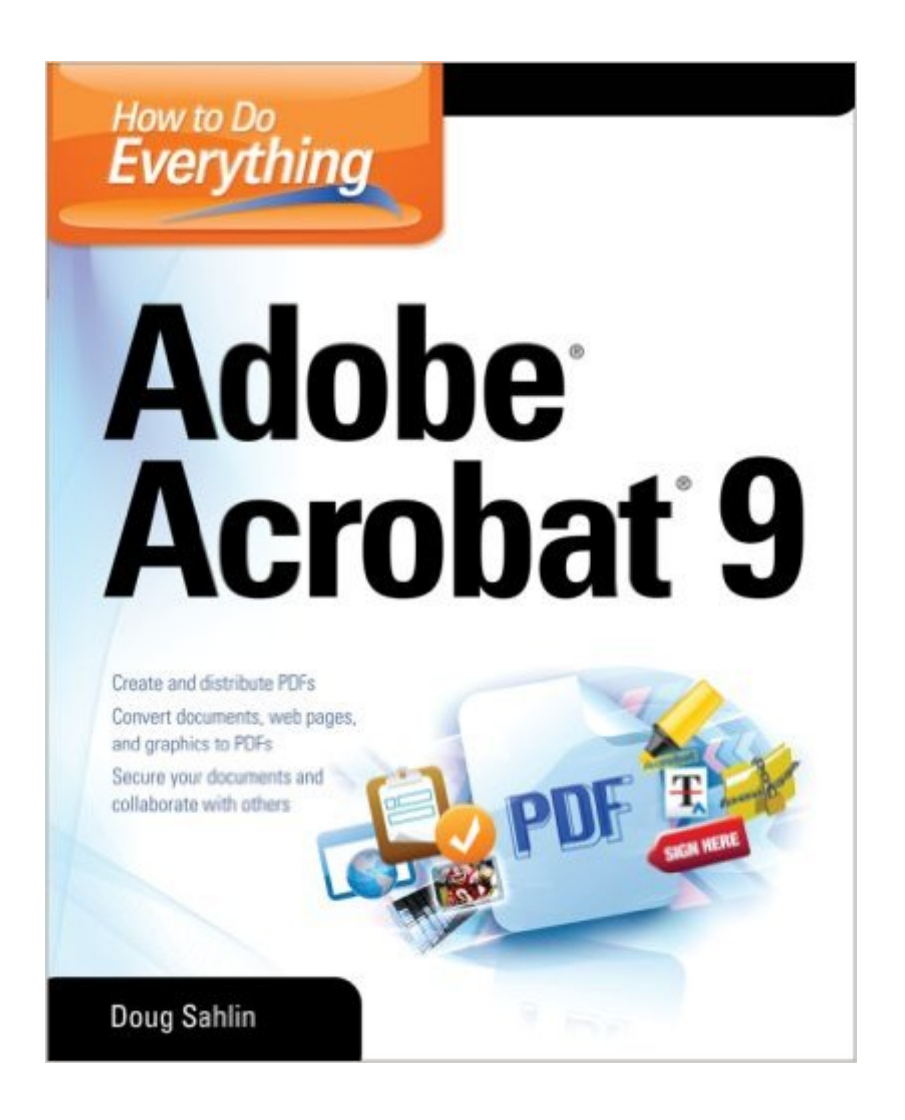

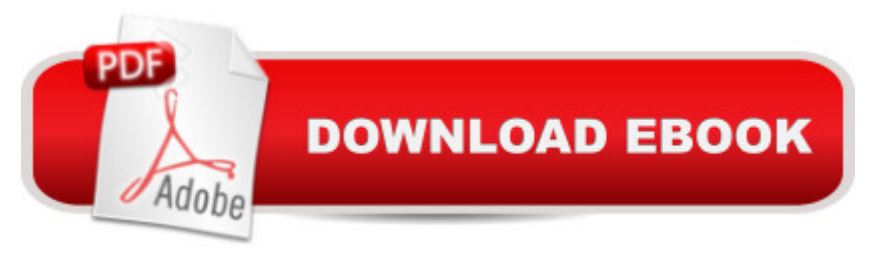

## **Synopsis**

Your one-stop guide to Adobe Acrobat 9Create and publish feature-rich electronic documents that retain the look and feel of the originals. How to Do Everything: Adobe Acrobat 9 explains how to edit PDFs, collaborate with other users, and optimize PDFs for print or the web. You' Il also learn how to secure your PDFs and maintain document integrity. With coverage of the Adobe Acrobat Standard, Pro, and Pro Extended editions, this book helps you maximize all the new and improved features of this versatile program right away.Open, view, and search PDFs Convert virtually any document to PDF Capture PDFs from a scanner or web page Create navigation devices including bookmarks, thumbnails, and links Review, edit, and annotate PDFs Add digital signatures and apply document security Optimize documents for print, CD/DVD applications, the web, and other uses Add multimedia elements Create a searchable indexCreate forms with Adobe LiveCycle DesignerBatch process PDF documents

## **Book Information**

Series: How to Do Everything Paperback: 469 pages Publisher: McGraw-Hill Osborne Media; 1 edition (September 10, 2008) Language: English ISBN-10: 0071602704 ISBN-13: 978-0071602709 Product Dimensions: 7.3 x 1 x 9.1 inches Shipping Weight: 1.8 pounds Average Customer Review: 4.4 out of 5 stars $\hat{A}$   $\hat{A}$  See all reviews $\hat{A}$  (14 customer reviews) Best Sellers Rank: #839,068 in Books (See Top 100 in Books) #384 in Books > Computers & Technology > Graphics & Design > Desktop Publishing #6154 in $\hat{A}$  Books > Computers & Technology > Software #11058 in $\hat{A}$  Books > Textbooks > Computer Science

## **Customer Reviews**

Overall, this is a good reference text for Acrobat. It tries to cover everything, which is admirable, but given the complexity of some Acrobat features, it covers some topics rather superficially.A prime example is forms. Form development, fielding, data collection, etc. is a highly complex topic, and can't be covered in a few dozen pages. So, despite the title, you won't learn how to do "everything" but rather, will learn how to do most things, and become at least familiar with the rest.I also didn't think it was worth the amount of time spent on very basic concepts, such as the differences

I would imagine that someone who buys this book already has a good grounding in the basics, and wants to bring their abilities to the next level. I would have preferred more detail on some of the more complex issues such as editing, graphics formats, combining different file formats, and so on instead of basic material.Bottom line -- this is still well worth getting if you want a single volume that covers a wide range of topics. I found it far better than the materials/books Adobe puts out, and cost a whole lot less as well. It's clearly written and well-organized. But, if you want to go deep inside the nuances of issues such as form design, you'll need to purchase an additional book that specializes in just that topic.

This book has helped me a great deal. I needed to be able to use Adobe Writer at work and the software was loaded but no instructions were given. This book has been a lifesaver.

A good guide for relatively new users of Acrobat. More advanced users might not find a lot of new things in teh book but it's still a great resource to have lying around when you need help as Adobe's standard help and documentation are pretty bad.

This book is very easy to follow and has so many shortcuts and helpful information. Anyone using the Adobe Acrobat 9 should keep one handy.

If you have to know how Adobe Acrobat 9 Fuctions. This detailed How to Do Everything Adobe Acrobat 9 is the way to go.Price new and like new as low as 15.00 dollars on .

It's like any other Adobe book - a ton of info - touching on a lot of different topics - but not quite what I needed. But like my title line says it's better than nothing.

I only need a few of the tools in Acrobat. This book gave what I needed. It is well organized and tells you what to do.

#### Download to continue reading...

How to Do Everything: Adobe Acrobat 9 Adobe Acrobat XI Classroom in a Book Adobe Acrobat DC [Classroom in a Book The La](http://orleanswer.com/en-us/read-book/0DeA8/how-to-do-everything-adobe-acrobat-9.pdf?r=NFUux2ceuP7AxjTemLN4km2%2FgUgE6xj5EzbU2kMTTOI%3D)wyer's Guide to Adobe Acrobat Learn Adobe InDesign CC for Print and Digital Media Publication: Adobe Certified Associate Exam Preparation (Adobe Certified Associate (ACA)) The Design Collection Revealed: Adobe Indesign CS4, Adobe Photoshop CS4, and Adobe

Preparation (Adobe Certified Associate (ACA)) The Everything Wedding Vows Book: Anything and Everything You Could Possibly Say at the Altar-And Then Some (Everything (Weddings)) The Everything Wedding Vows Book: Anything and Everything You Could Possibly Say at the Altar - And Then Some (Everything Series) Adobe Dreamweaver Creative Cloud Revealed (Stay Current with Adobe Creative Cloud) Adobe InDesign Creative Cloud Revealed (Stay Current with Adobe Creative Cloud) The Video Collection Revealed: Adobe Premiere Pro, After Effects, Audition and Encore CS6 (Adobe CS6) The Web Collection Revealed, Premium Edition: Adobe Dreamweaver CS6, Flash CS6, and Photoshop CS6 (Adobe CS6) Adobe Dreamweaver CS5: Complete (Adobe CS5  $\hat{a}$  " Shelly Cashman Series®) Adobe Dreamweaver CS6: Comprehensive (Adobe CS6 by Course Technology) Adobe Dreamweaver CS6 Illustrated with Online Creative Cloud Updates (Adobe CS6 by Course Technology) Adobe CS6 Web Tools: Dreamweaver, Photoshop, and Flash Illustrated with Online Creative Cloud Updates (Adobe CS6 by Course Technology) The Web Collection Revealed Standard Edition: Adobe Dreamweaver CS5, Flash CS5 and Fireworks CS5 (Adobe Creative Suite) The Web Collection Revealed, Standard Edition: Adobe Dreamweaver CS6, Flash CS6 and Fireworks CS6 (Adobe CS6) After Effects for Flash / Flash for After Effects: Dynamic Animation and Video with Adobe After Effects CS4 and Adobe Flash CS4 Professional

<u>Dmca</u>